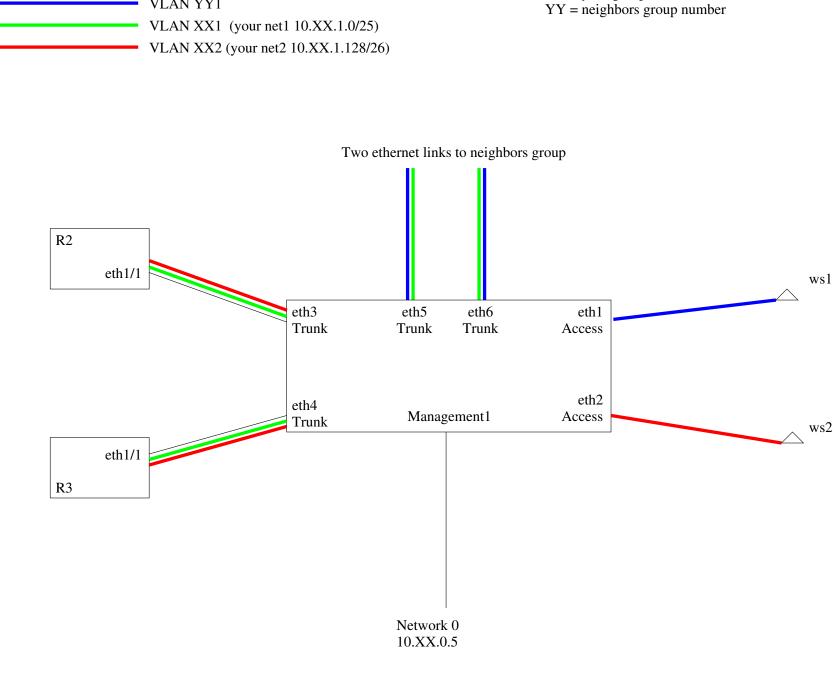

VLAN YY1

XX = your group numbder

After trading your workstation1 with neighbor group